# **Links auf externe Websites**

Eine kommentierte Linksammlung zu externen Inhalten. Das ZIL übernimmt keine Verantwortung über Richtigkit und Vollständigkeit der Angaben.

## **Fortbildungen**

[Multimedia Kontor Hamburg](https://www.mmkh.de/schulungen/aufzeichnungen.html)

Frei zugängliche Aufzeichnungen von Online-Schulungen im Bereich Medienproduktion, Social Media, Medienrecht und Datenschutz. Impressum: Multimedia Kontor Hamburg gGmbH

# **Software für Video**

## **DaVinci Resolve**

- [DaVinci Resolve Infos und Download](https://www.blackmagicdesign.com/de/products/davinciresolve/) Davinci Resolve von Blackmagic ist Software für Videoschnitt, Farbkorrektur, Audiobearbeitung und Spezialeffekte. Die Software ist als limitierte Version kostenlos erhältlich.
- [DaVinci Resolve Lernangebote](https://www.blackmagicdesign.com/de/products/davinciresolve/training) Offizielle Seite mit Lernvideos auf Englisch und Lehrbücher auf Englisch und Deutsch.

## **LosslessCut**

- [LosslessCut Infos und Download](https://github.com/mifi/lossless-cut/blob/master/README.md) Mit LosslessCut können einzelne Sequenzen (z.B. Anfang und Ende oder Werbung) aus Videodateien herausgeschnitten werden, ohne Neuberechnung des Videos (Smart-Rendern). Es entsteht kein Qualitätsverlust aufgrund erneuter Kodierung und das Ergebnis ist schnell verfügbar.
- [LosslessCut Tutorial](https://www.youtube.com/watch?v=pYHMxXy05Jg) Youtube-Video für den leichten Einstieg in LosslessCut (3:42 Min)

## **Software für Audio**

## **Audacity**

Audacity ist ein freier Audioeditor und -rekorder bzw. eine Digital Audio Workstation. Auf beliebig vielen Spuren können Audiodateien gemischt und bearbeitet werden.

**Lizenz**: Open Source **Betriebssystem**: Windows, Linux, Mac OS X

 $\pmb{\times}$ 

#### **Links**

- https://wiki.zil.haw-landshut.de/

- [Offizielle Website \(mit Download\)](https://www.audacityteam.org)
- [Offizielles Handbuch \(Englisch\)](https://manual.audacityteam.org)
- [Audacity-FAQs auf heise.de](https://www.heise.de/select/ct/2018/1/1514756749679279)
- [Video-Tutorial für den leichten Einstieg auf Youtube \(ca. 22 Minuten\)](https://www.youtube.com/watch?v=Vn7HYyopGXk)

# **Schreiben fürs Hören**

[Texte für Off-Spreche verfassen](https://akademie.de/de/wissen/schreiben-fuers-hoeren) Übersichtliche Zusammenfassung der wichtiger Regeln zum Verfassen von Texten, die eingesprochen werden sollen. Impressum: akademie.de asp GmbH & Co. Betriebs- & Service KG, Gollenberg.

# **Funkfrequenzen**

• [Funkfrequenzen](https://www.shure.com/de-DE/support/frequenzen)

Übersicht über verfügbare Funkfrequenzen für drahtlose Signalübertragungen, z.B. für Audio-Funkstrecken. Impressum: Shure Distribution GmbH, Deutschland

From: <https://wiki.zil.haw-landshut.de/>-

Permanent link: **[https://wiki.zil.haw-landshut.de/doku.php?id=zil:linksammlung\\_extern](https://wiki.zil.haw-landshut.de/doku.php?id=zil:linksammlung_extern)**

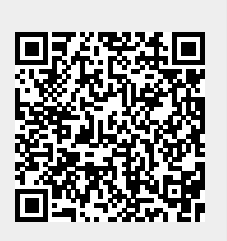

Last update: **05092023, 16:54**